# **MOOVIC** Horario y mapa de la línea L1 de metro

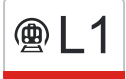

## **Andalucía Tech L1** Andalucía Tech L1 Desember 2008 L1 Desember 2009

La línea L1 de metro (Andalucía Tech) tiene 2 rutas. Sus horas de operación los días laborables regulares son: (1) a Andalucía Tech: 06:30 - 23:12(2) a Atarazanas: 06:30 - 23:00

Usa la aplicación Moovit para encontrar la parada de la línea L1 de metro más cercana y descubre cuándo llega la próxima línea L1 de metro

#### **Sentido: Andalucía Tech**

13 paradas [VER HORARIO DE LA LÍNEA](https://moovitapp.com/m%C3%A1laga-2683/lines/L1/92983096/6418838/es?ref=2&poiType=line&customerId=4908&af_sub8=%2Findex%2Fes%2Fline-pdf-M%25C3%25A1laga-2683-3254672-92983096&utm_source=line_pdf&utm_medium=organic&utm_term=Andaluc%C3%ADa%20Tech)

Atarazanas

Guadalmedina - L1

El Perchel - L1

La Unión

Barbarela

**Carranque** 

Portada Alta

Ciudad de La Justicia

Universidad

Clínico

El Cónsul

Paraninfo

Andalucía Tech

**Horario de la línea L1 de metro** Andalucía Tech Horario de ruta:

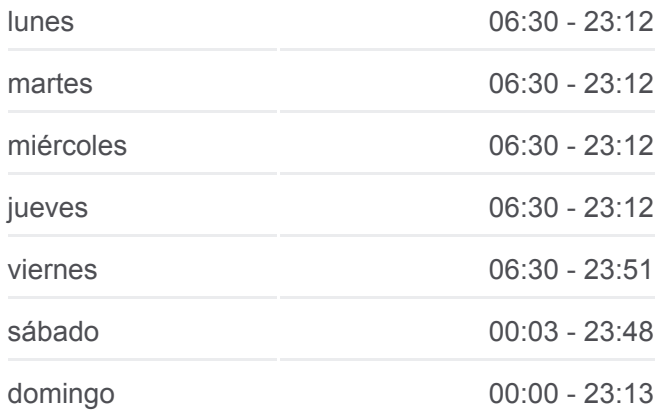

**Información de la línea L1 de metro Dirección:** Andalucía Tech **Paradas:** 13 **Duración del viaje:** 20 min **Resumen de la línea:**

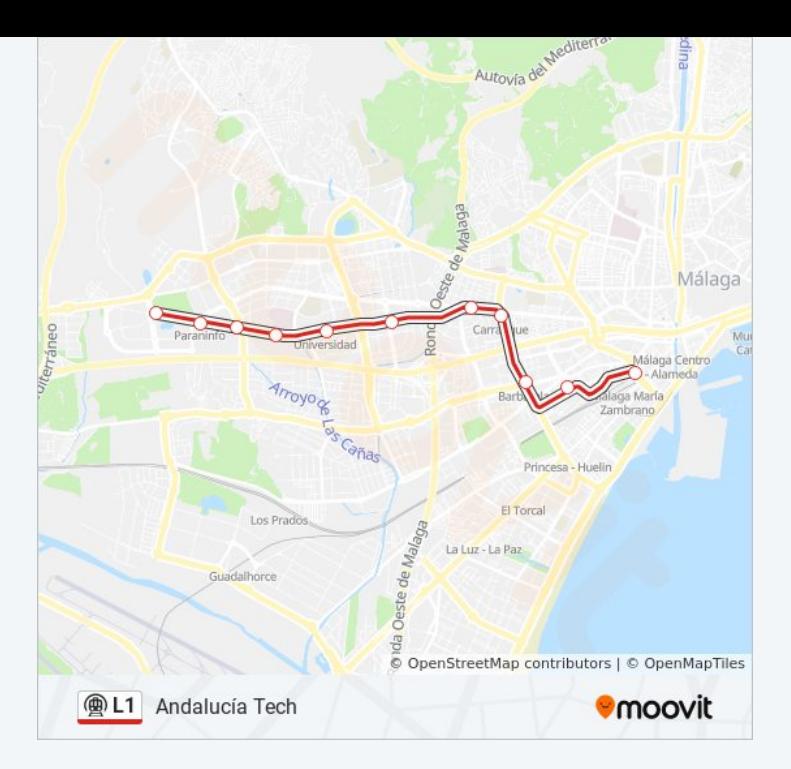

#### **Sentido: Atarazanas**

13 paradas [VER HORARIO DE LA LÍNEA](https://moovitapp.com/m%C3%A1laga-2683/lines/L1/92983096/6418835/es?ref=2&poiType=line&customerId=4908&af_sub8=%2Findex%2Fes%2Fline-pdf-M%25C3%25A1laga-2683-3254672-92983096&utm_source=line_pdf&utm_medium=organic&utm_term=Andaluc%C3%ADa%20Tech)

Andalucía Tech

Paraninfo

El Cónsul

Clínico

Universidad

Ciudad de La Justicia

Portada Alta

**Carranque** 

Barbarela

La Unión

El Perchel - L1

Guadalmedina - L1

Atarazanas

### **Horario de la línea L1 de metro** Atarazanas Horario de ruta:

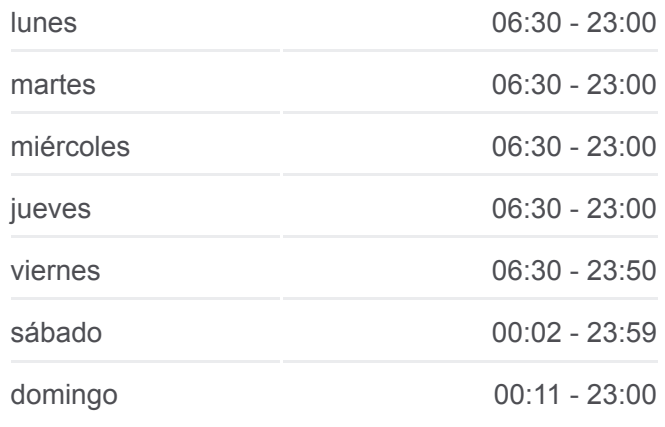

**Información de la línea L1 de metro Dirección:** Atarazanas **Paradas:** 13 **Duración del viaje:** 21 min **Resumen de la línea:**

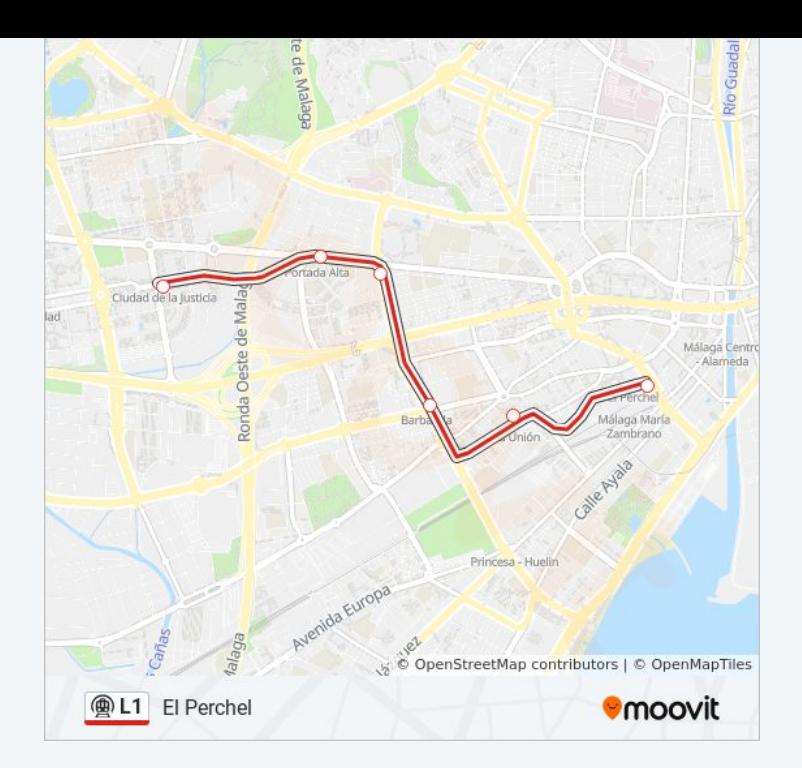

Los horarios y mapas de la línea L1 de metro están disponibles en un PDF en moovitapp.com. Utiliza [Moovit App](https://moovitapp.com/m%C3%A1laga-2683/lines/L1/92983096/6418838/es?ref=2&poiType=line&customerId=4908&af_sub8=%2Findex%2Fes%2Fline-pdf-M%25C3%25A1laga-2683-3254672-92983096&utm_source=line_pdf&utm_medium=organic&utm_term=Andaluc%C3%ADa%20Tech) para ver los horarios de los autobuses en vivo, el horario del tren o el horario del metro y las indicaciones paso a paso para todo el transporte público en Málaga.

[Acerca de Moovit](https://moovit.com/es/about-us-es/?utm_source=line_pdf&utm_medium=organic&utm_term=Andaluc%C3%ADa%20Tech) · [Soluciones MaaS](https://moovit.com/es/maas-solutions-es/?utm_source=line_pdf&utm_medium=organic&utm_term=Andaluc%C3%ADa%20Tech) · [Países incluídos](https://moovitapp.com/index/es/transporte_p%C3%BAblico-countries?utm_source=line_pdf&utm_medium=organic&utm_term=Andaluc%C3%ADa%20Tech) · [Comunidad de Mooviters](https://editor.moovitapp.com/web/community?campaign=line_pdf&utm_source=line_pdf&utm_medium=organic&utm_term=Andaluc%C3%ADa%20Tech&lang=es)

© 2024 Moovit - Todos los Derechos Reservados

**Mira los tiempos de llegada en tiempo real**

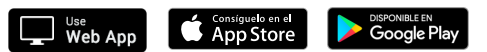